## SAP ABAP table VIEWS TAB {Oracle monitoring: Display V\$/GV\$ views.}

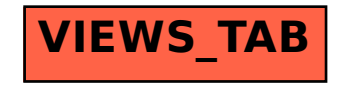